# MySQL for System Administrators

der.hans - https://www.LuftHans.com/talks/

## **MySQL for System Administrators**

LCA sysadmin miniconf 2021Jan23 @ 12:15 Melbourne

der.hans CDE Object Rocket, a rackspace company <https://www.ObjectRocket.com/>

Yes, we're hiring :)

ObjectRocket <https://www.objectrocket.com/careers/>

Rackspace Technologies <https://rackspace.jobs/>

## **Upcoming Presentations**

- List of Some Upcoming and Previous Talks and Publications
	- <https://www.LuftHans.com/talks>

[LH talks.qr] | *LH\_talks.qr.png*

## **Social Media and Fediverse**

- FLOX\_advocate on Mastodon
	- [https://floss.social/@FLOX\\_advocate](https://floss.social/@FLOX_advocate)
- LuftHans on PLUME
	- <https://fediverse.blog/~/LuftHans>
- LuftHans on Freenode IRC
	- usually in #LOPSA, #PLUGaz and #LibreLounge

[FLOX advocate.Mastodon.qr] | *resources/FLOX\_advocate.Mastodon.qr.png*

## **Default MySQL prompt**

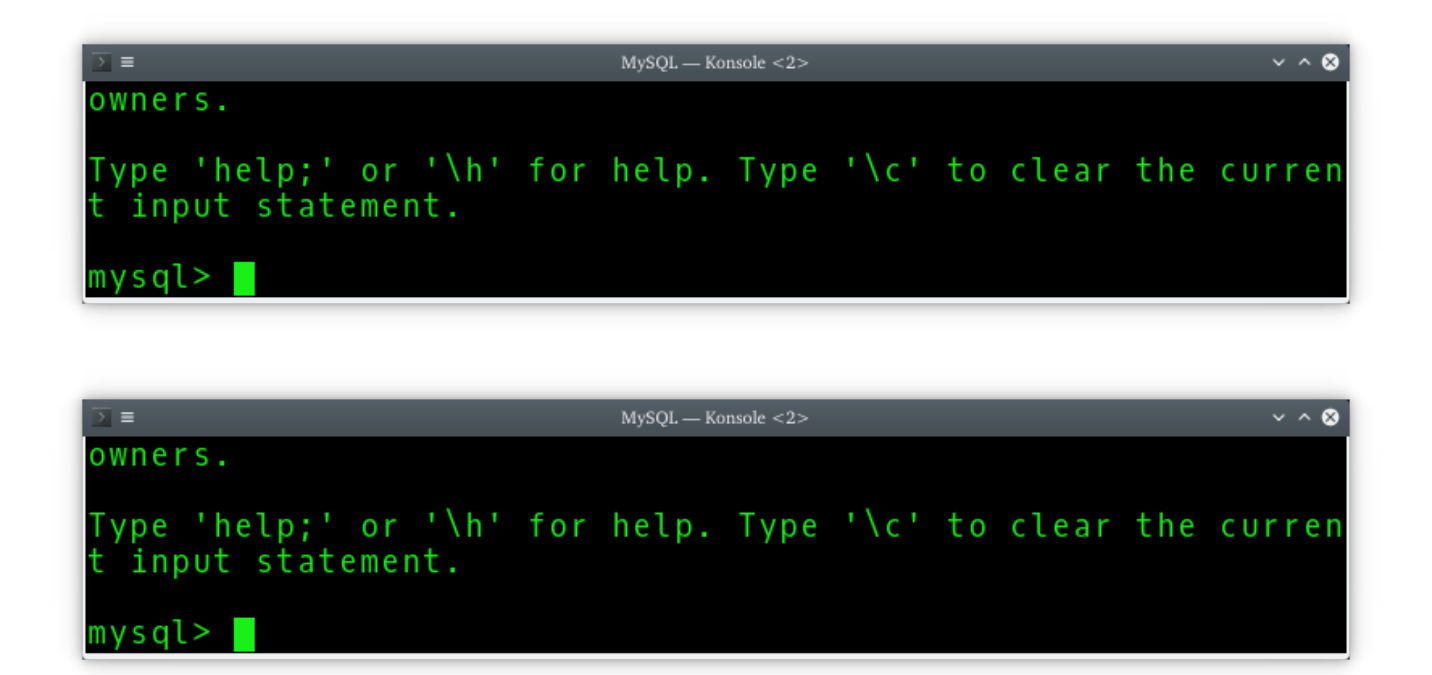

#### Oh the monotony!

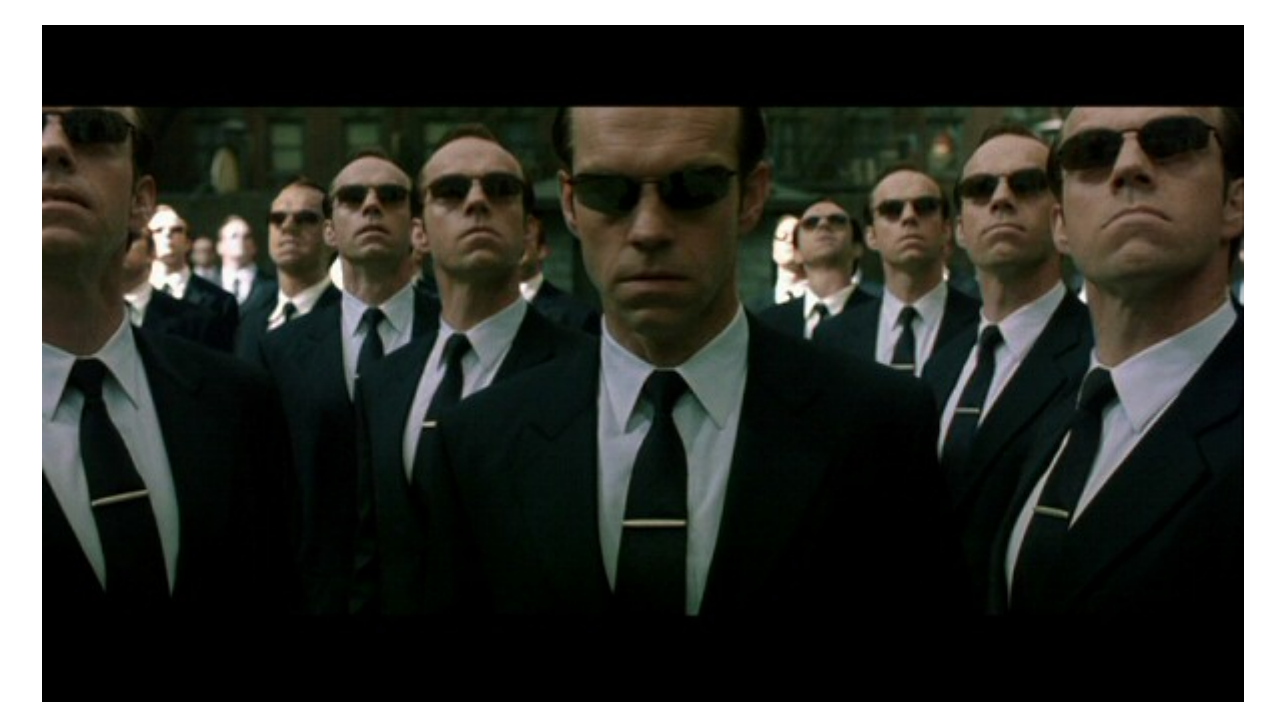

## **Percolating Selzer**

MYSQL\_PS1

#### **MYSQL\_PS1 example**

export MYSQL\_PS1="(\u@\h:\d)> "

```
$ grep MYSQL_PS1 ~/.bashrc
export MYSQL_PS1="(\u@${HOSTNAME%.*.*}:\d)> "
\boldsymbol{\mathfrak{g}}
```
## MySQL shells, viva la difference

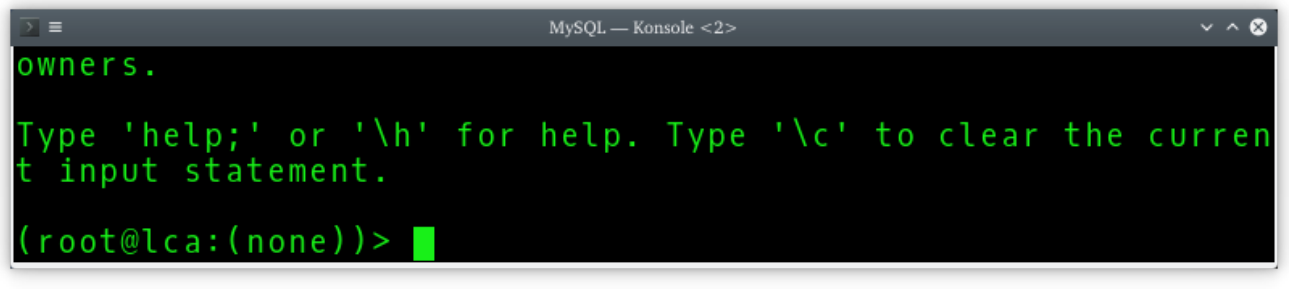

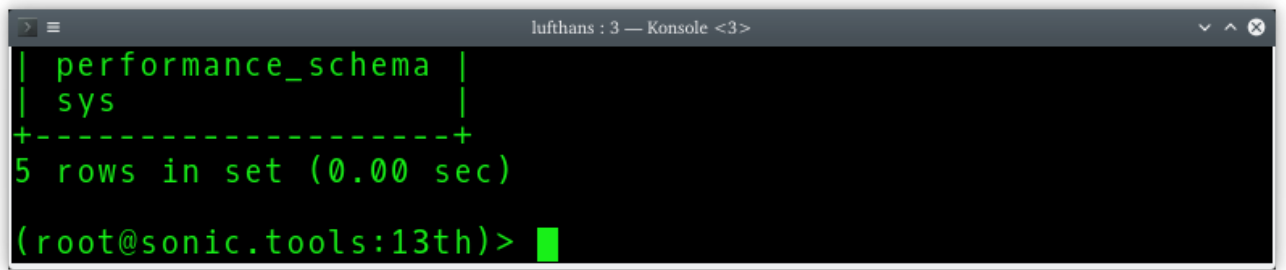

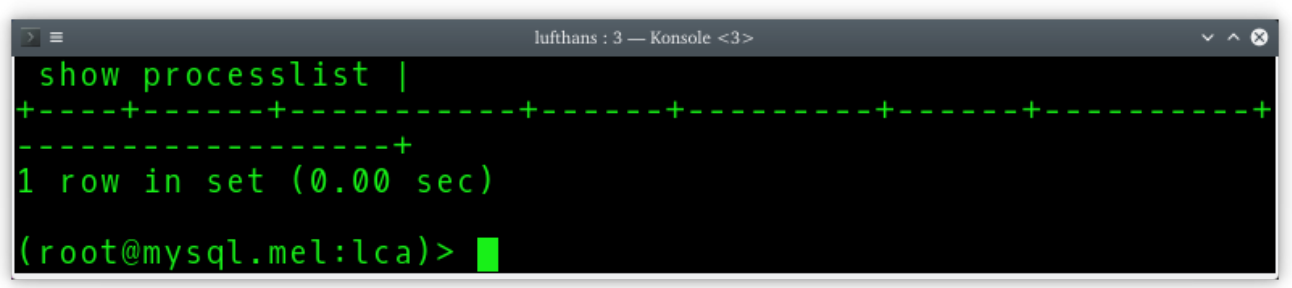

## **Cluster to three**

- that's clusterssh hitting 3 boxen in parallel
- · still needs 2 passwords :(

#### **OpenSSH: the Home Game**

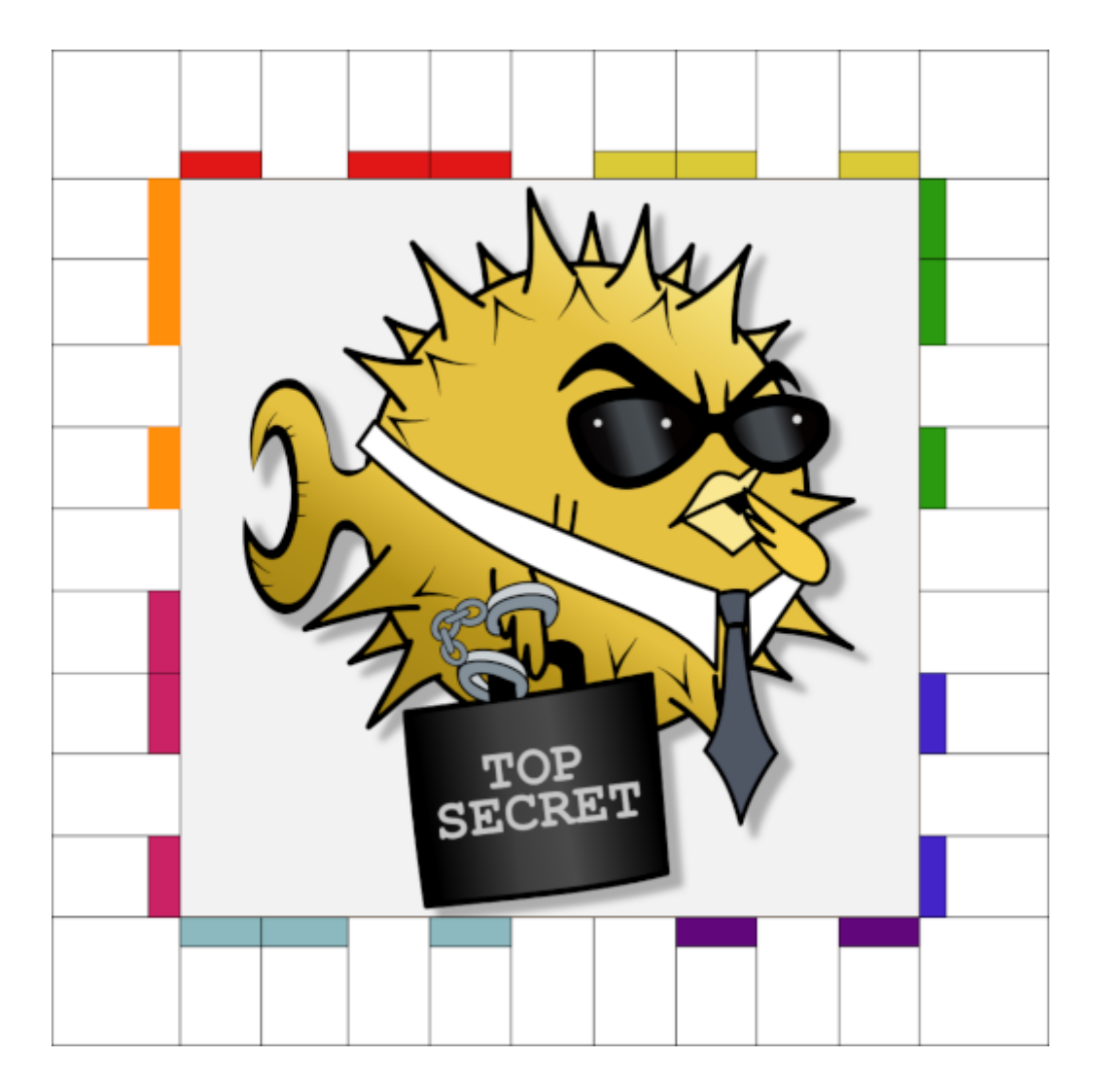

## **Non-automagic authentication**

\$ mysql -u root -p password

- ps auxw
- Shell history
- ~/.mysql\_history
- Copy and paste of command and output

#### **Interactive authentication**

\$ mysql -u root -p

## **Automagic authentication**

• ~/.my.cnf

- check /root/.my.cnf
- /etc/mysql/debian.cnf
- MYSQL\_PWD
	- use from a config file

## **Authorization / Privileges**

- Grant / Revoke
- Read-only: SELECT
- Read-write: SELECT, DELETE, INSERT, UPDATE

## **Stored Procedures**

SQL SECURITY

DEFINER

INVOKER

## **mysqldump**

Use for schema dumps

Include mysql.proc to preserve routine creation timestamps

--no-data –routines –skip-add-locks –skip-opt --triggers –all-databases

## **Percona XtraBackup**

Cool tool, still uses a lot of resources

## **Snapshots**

Put MySQL data on snapshotable filesystem

Snapshot still requires short read-lock

mylvmbackup works with LVMv2

## **Log files**

/var/log/mysql/

• Error log

- Slow query log
- General log
	- Careful on busy DBen

## **Querying Data**

Use the tools we know

## **Build your own pipeline**

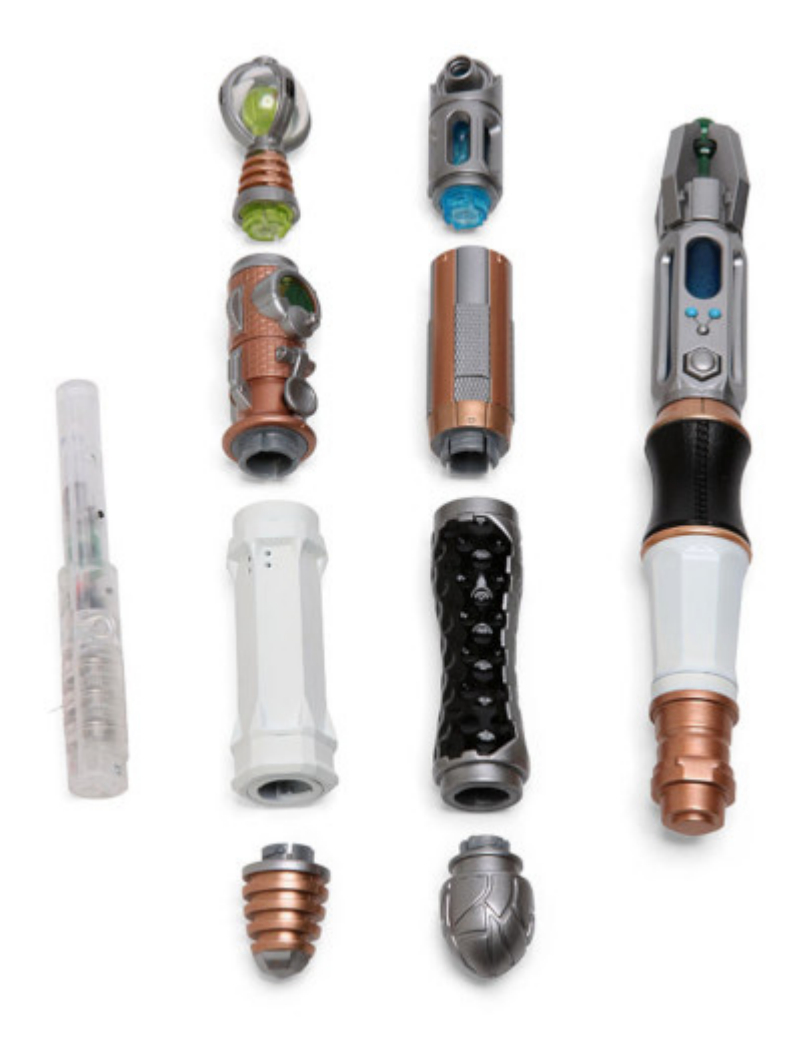

## **Use your favorite CLI tools**

sed | grep | awk | cut | sort | uniq

## **Sysadminny examples**

*find horsey music*

\$ mysql -e "select album from music" | grep -i horse

```
$ mysql -B -e "select user, host from mysql.user" | awk '$1 == "root" && $2 !~
/localhost|127.0.0.1|::1/'
```
#### *as of 8.0.22, was something else before*

```
$ mysql -e "show replica status\G" | grep -E
'Master Host|Slave .* (State|Running)|Seconds Behind Master|Last .* Err'
```
#### libreadline

mysql> pager less

#### **DB stuff**

- Use InnoDB
	- Don't change internal databases
		- mysql.\*
		- information\_schema.\*
		- performance\_schema.\*
- Use file\_per\_table
- For faster shutdowns
	- $\circ$  set global innodb\_max\_dirty\_pages\_pct = 0;

#### **Character sets**

Always specify character set when creating a DB or table

Or get used to Swedish

## **Community**

- MySQL, Percona and MariaDB, Oh my!
- Oracle stewardship
- Competition
- Cooperative competitive

#### **Resources**

- Site: MySQL documentation
- Site: Percona's MySQL Performance blog
- Site: TokuDB blog
- Book: High Performance MySQL
- Tool: Percona Toolkit
- Conf: Percona Live
- Conf: SCaLE's MySQL track

## **Thank You**

# **Credits**

Thanks to the LCA organizers and other volunteers for running a conference for us to enjoy

Thanks to the FLOSS database community in its many forms

Thanks to Brian for the Open SSH Home game image

Thanks to OpenBSD and OpenSSH for that critical tool

Mahlzeit!